# **CSE 451: Operating Systems Winter 2001**

**Lecture 4**

**Processes**

**Hank Levy levy@cs.washington.edu 412 Sieg Hall**

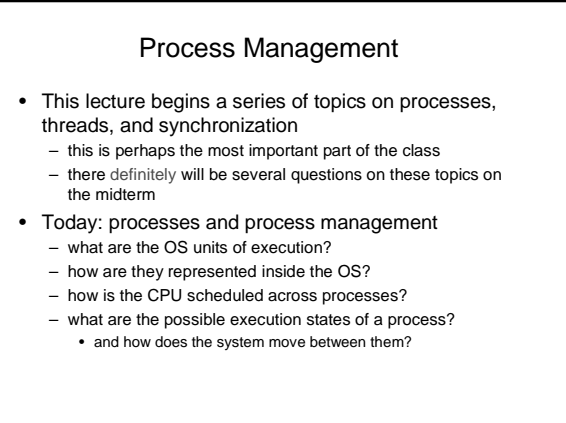

10/12/2001 © 2001 Hank Levy 2

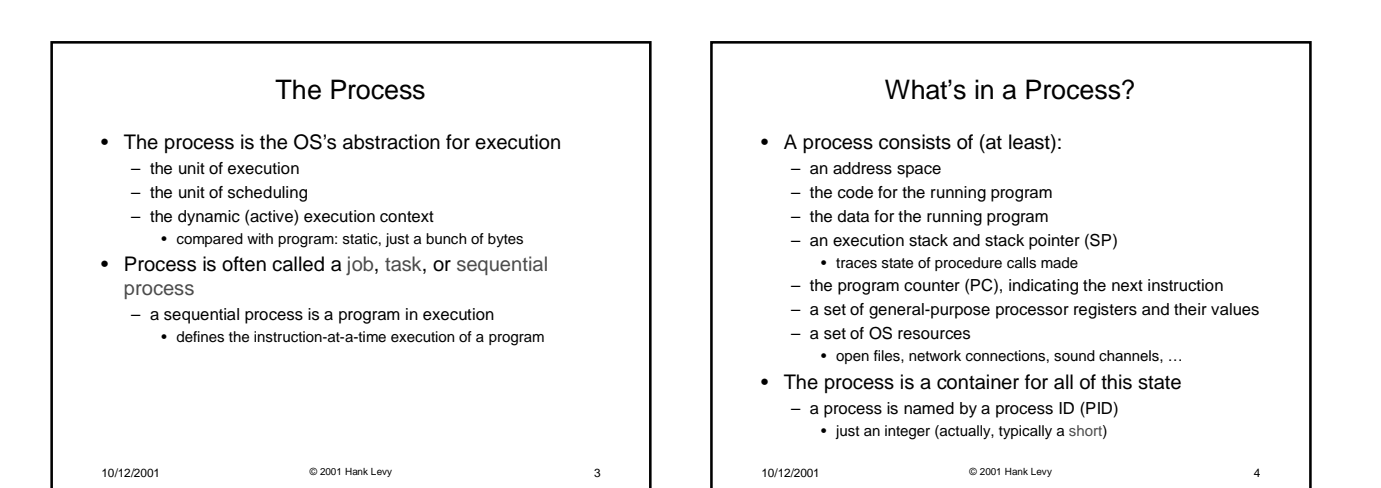

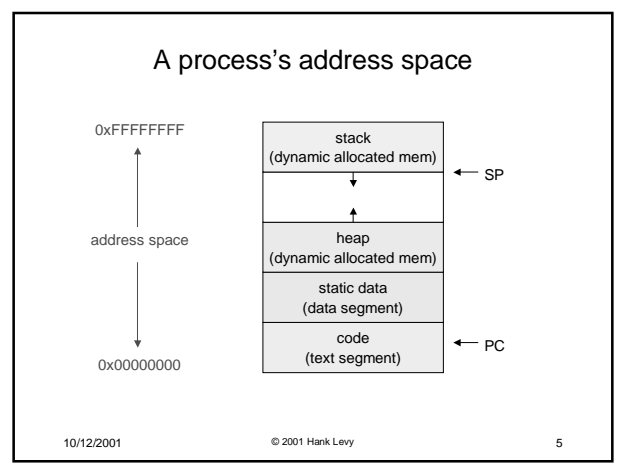

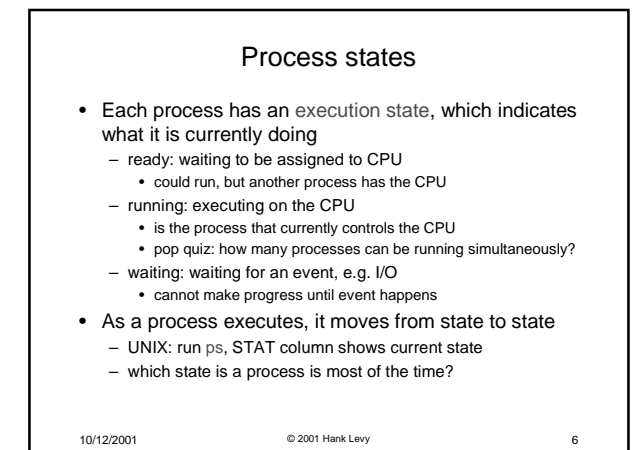

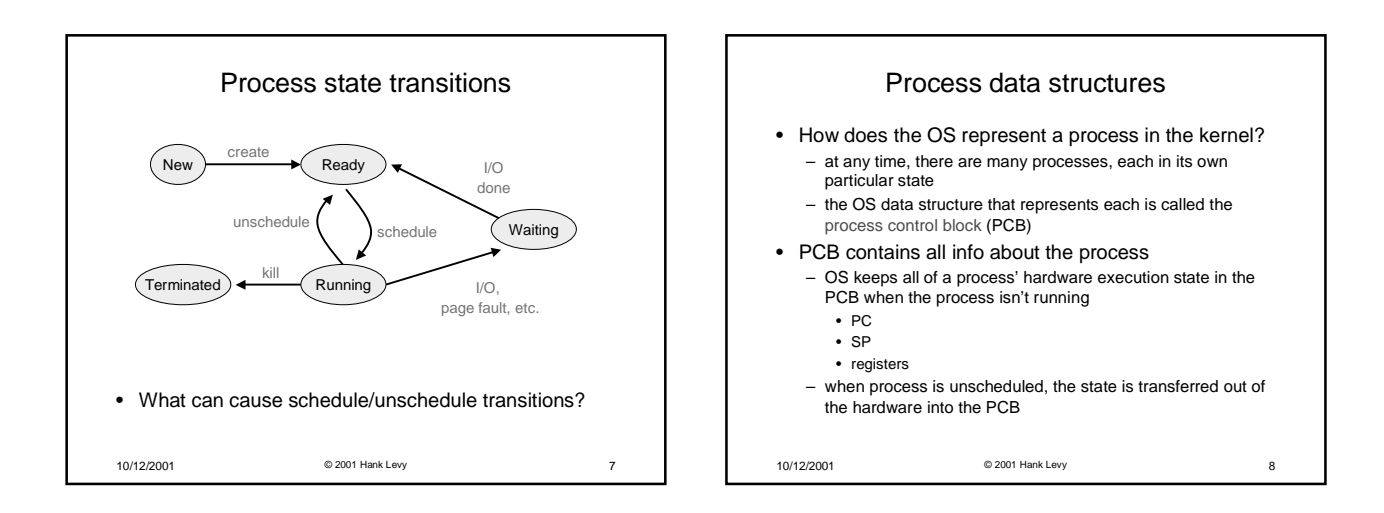

# PCB

- The PCB is a data structure with many, many fields: – process ID (PID)
	- execution state
	- program counter, stack pointer, registers
	- memory management info
	- UNIX username of owner
	- scheduling priority
	- accounting info
	- pointers into state queues
- In linux:
	- defined in task\_struct (include/linux/sched.h)
	- over 95 fields!!!

10/12/2001 © 2001 Hank Levy 9

### PCBs and Hardware State

- When a process is running, its hardware state is inside the CPU
	- PC, SP, registers
	- CPU contains current values
- When the OS stops running a process (puts it in the waiting state), it saves the registers' values in the PCB
	- when the OS puts the process in the running state, it loads the hardware registers from the values in that process' PCB
- The act of switching the CPU from one process to another is called a context switch
- timesharing systems may do 100s or 1000s of switches/s – takes about 5 microseconds on today's hardware

10/12/2001 © 2001 Hank Levy 10

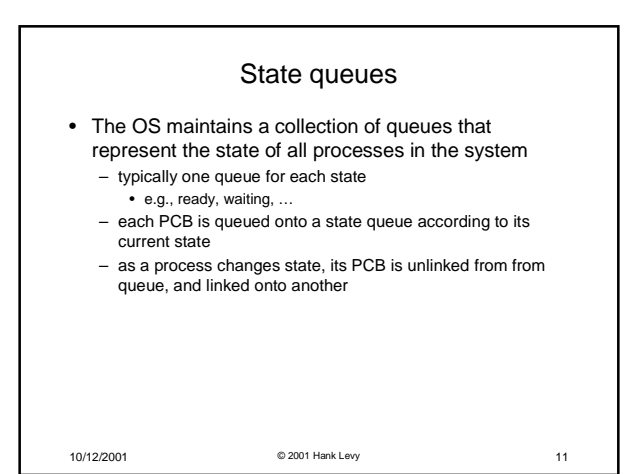

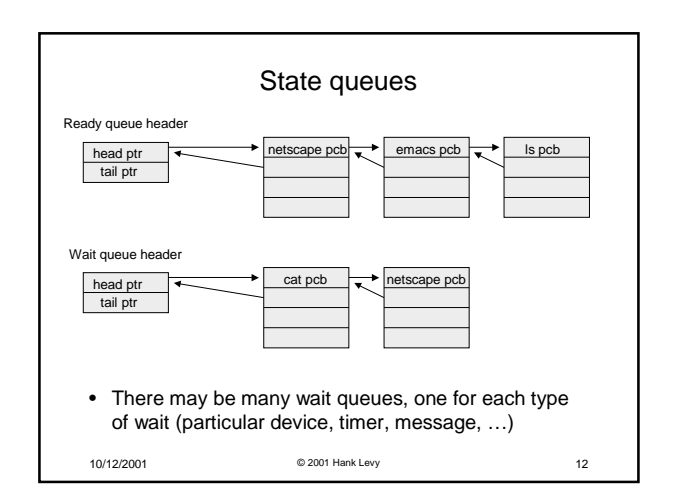

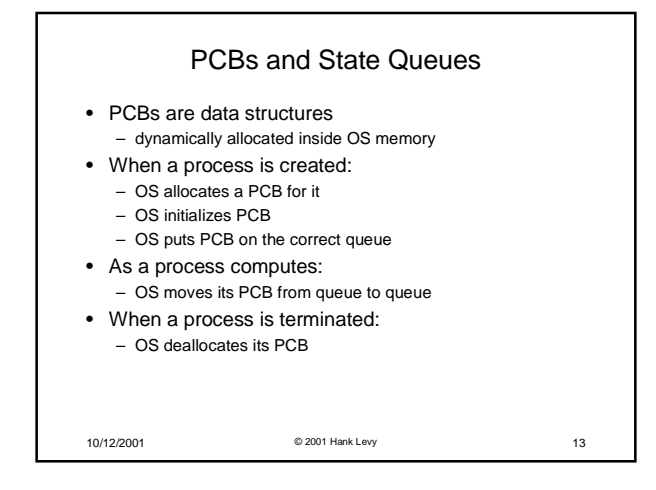

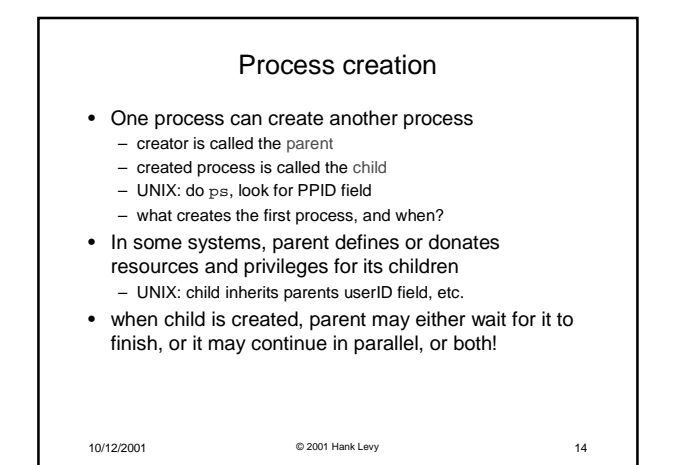

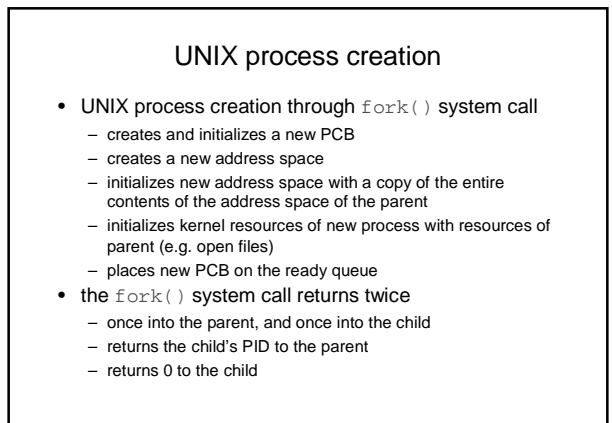

10/12/2001 © 2001 Hank Levy 15

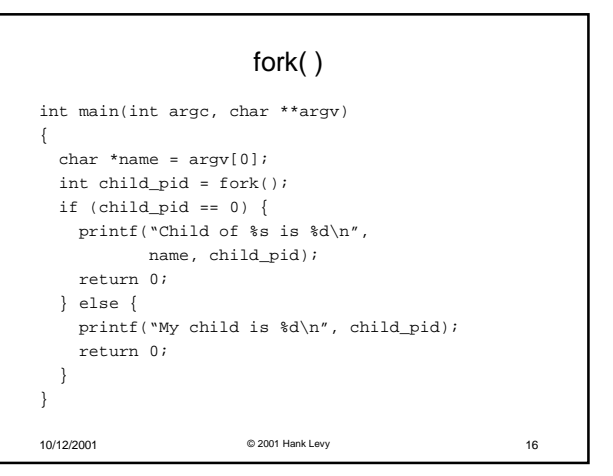

## output

spinlock% gcc -o testparent testparent.c spinlock% ./testparent My child is 486 Child of testparent is 0 spinlock% ./testparent Child of testparent is 0 My child is 486

10/12/2001 © 2001 Hank Levy 17

### Fork and exec • So how do we start a new program, instead of just forking the old program? – the exec() system call! – int exec(char \*prog, char \*\* argv) • exec() – stops the current process – loads program 'prog' into the address space – initializes hardware context, args for new program – places PCB onto ready queue – note: does not create a new process! • what does it mean for exec to return? – what happens if you "exec csh" in your shell? – what happens if you "exec ls" in your shell?

10/12/2001 © 2001 Hank Levy 18

### UNIX shells

```
10/12/2001 © 2001 Hank Levy 19
int main(int argc, char **argv)
{
  while (1) {
   char *cmd = get\_next\_command()int child pid = fork();
   if (child_pid == 0) {
     manipulate STDIN/STDOUT/STDERR fd's
      exec(cmd);
     panic("exec failed!");
   } else {
      wait(child_pid);
   }
 }
}
```
5